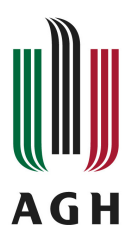

# **Program studiów**

**Kierunek:** Mechanika i Budowa Maszyn

**Specjalność:** Komputerowe wspomaganie projektowania

## **Spis treści**

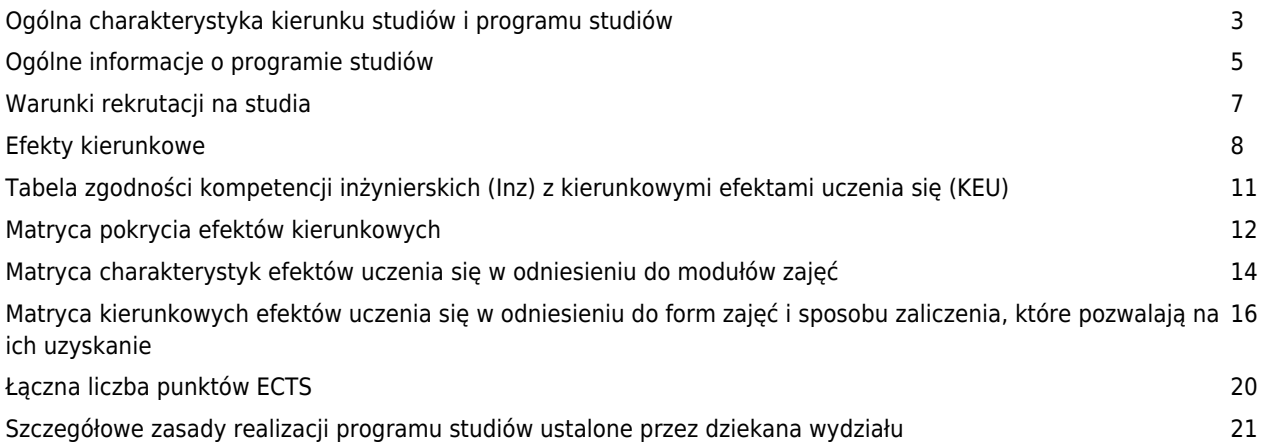

## **Charakterystyka kierunku**

### **Informacje podstawowe**

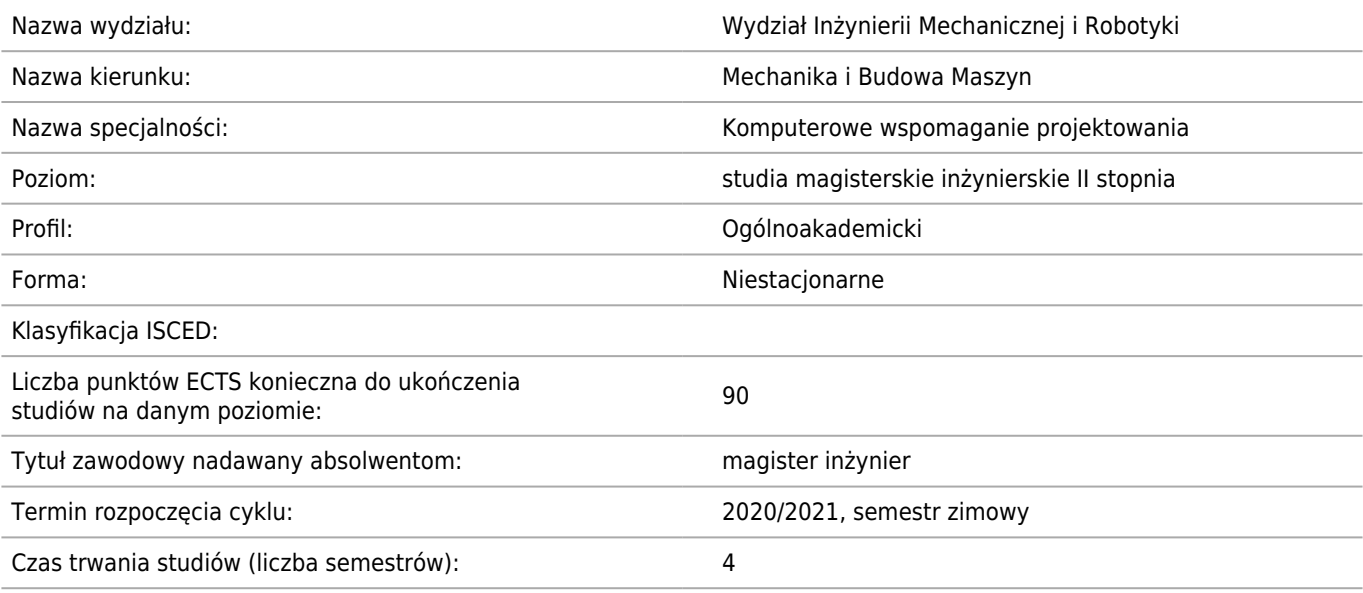

### **Dziedzina/-y nauki, do której/-ych przyporządkowany jest kierunek studiów:**

Dziedzina nauk inżynieryjno-technicznych

### **Dyscyplina/-y naukowa/-e, do której/-ych przyporządkowany jest kierunek studiów:**

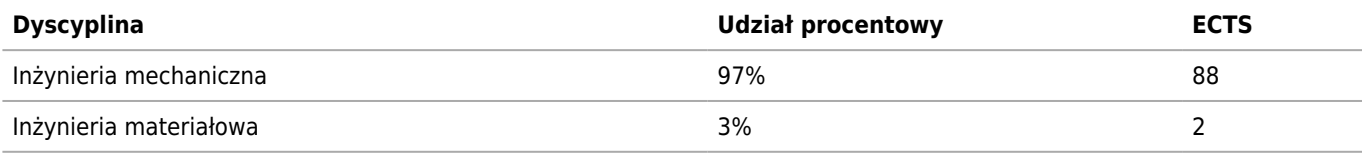

### **Wskazanie związku kierunku studiów ze strategią rozwoju AGH oraz misją AGH**

Zgodnie z przyjętą strategią AGH władze i pracownicy Wydziału Inżynierii Mechanicznej i Robotyki dokładają wszelkich starań w rozwój we wszystkich obszarach działalności, tj. w obszarze:

- kształcenia, badań naukowych, a także w działalności organizacyjnej i sprawnym zarządzaniu.

Priorytetem strategii WIMiR w obszarze kształcenia jest wysoka jakość procesu kształcenia oraz wypracowanie jak najlepszej pozycji w tworzącej się Europejskiej Przestrzeni Szkolnictwa Wyższego, w tym umiędzynarodowienie kształcenia.

Najważniejsze cele Wydziału Inżynierii Mechanicznej i Robotyki w zakresie kształcenia:

- kształcenie studentów o wysokich kwalifikacjach zawodowych, mobilnych i przedsiębiorczych zarówno podczas studiów, jak i w pracy zawodowej, a także kształtowanie ich odpowiedzialności obywatelskiej,
- przygotowanie absolwentów do procesu kształcenia przez całe życie, w warunkach silnej konkurencyjności zawodowej,
- aktywne współtworzenie i rozwijanie Europejskiego Obszaru Szkolnictwa Wyższego,
- kształcenie dla potrzeb stale zmieniającego się rynku pracy,
- dalsze rozwijanie jakości na wszystkich trzech poziomach kształcenia.

Kierunek kształcenia - MiBM MECHANIKA I BUDOWA MASZYN od wielu lat realizuje tę misję AGH.

Główne obszary kształcenia na kierunku MiBM tj. projektowanie, wytwarzanie i eksploatacja urządzeń i systemów są zgodne z prowadzonymi intensywnie pracami badawczymi w dyscyplinie Inżynieria mechaniczna. System kształcenia przyjęty w AGH zmierza do kształtowania u studentów umiejętności logicznego, konstruktywnego i perspektywicznego myślenia, podejmowania rozsądnych decyzji oraz szybkiego i trafnego wnioskowania, jest to całkowicie zgodne z celami kształcenia przyjętymi dla kierunku MiBM, a uwidacznia się to w umiejętnościach i kompetencjach społecznych zakładanych jako cele kierunku.

Kolejnym punktem zbieżnym misji uczelni i kształcenia na MiBM jest współpraca z krajowymi i zagranicznymi ośrodkami

edukacyjnymi, jednostkami badawczymi, a także przemysłowymi.

### **Informacja na temat uwzględnienia w programie studiów potrzeb społeczno-gospodarczych oraz zgodności zakładanych efektów uczenia się z tymi potrzebami**

W gospodarce narodowej Polski coraz silniejszy nacisk kładziony jest na rozwój przemysłu wysokich technologii. W kraju, a szczególnie w rejonie małopolskim oraz śląskim powstają oddziały największych światowych koncernów. Powstają także i funkcjonują rodzime przedsiębiorstwa, w których występuje duże zapotrzebowanie na kadrę inżynierską posiadającą wiedzę i umiejętności z zakresu nowoczesnego projektowania nowych produktów, znajomości nowoczesnych technologii wytwarzania i sterowania przepływami informacyjnymi oraz fizycznymi (lean), a także eksploatowania urządzeń i systemów produkcyjnych zgodnie ze współczesnymi wymogami predykcji i prewencji (TPM, PPM). W programie studiów - oprócz koniecznych, solidnych podstaw szeroko pojętej inżynierii mechanicznej, uwzględnione są wszystkie możliwe trendy uwzględniające zarówno potrzeby trzeciej rewolucji przemysłowej (automatyzacja i robotyzacja), jak i wymagania czwartej rewolucji - Przemysł 4.0, czyli kreowanie systemów cyber - fizycznych.

### **Ścieżki kształcenia – zakres w języku polskim oraz w języku angielskim**

- Komputerowe Wspomaganie Projektowania (PL)
- Computer Aided Designing (EN)

### **Ścieżki dyplomowania – zakres w języku polskim oraz w języku angielskim**

### **Nazwy specjalności w języku polskim oraz w języku angielskim**

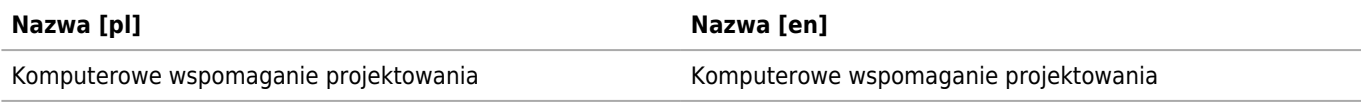

## **Ogólne informacje o programie studiów**

Kierunek: Mechanika i Budowa Maszyn Specjalność: Komputerowe wspomaganie projektowania

### **Ogólne informacje związane z programem studiów (ogólne cele kształcenia oraz możliwości zatrudnienia, typowe miejsca pracy i możliwości kontynuacji kształcenia przez absolwentów)**

Na terenie Małopolski istnieje wiele przedsiębiorstw z branży projektowania maszyn, zatrudniających specialistów z dziedziny projektowania opartego o nowoczesne systemy CAD i CAE. Na rynku pracy istnieje duże zapotrzebowanie na absolwentów specjalności "Komputerowe Wspomaganie Projektowania". Absolwenci tej specjalności posiadają poszerzoną, specjalistyczną wiedzę dotyczącą zagadnień związanych z metodyką projektowania wspomaganego komputerowo, modelowaniem bryłowym, opracowywaniem dokumentacji technicznej w oparciu o najnowsze uregulowania normowe i tendencje wystepujące w przemyśle. W trakcie studiów na tej specjalności studenci zapoznają się także z numerycznymi metodami analizy i optymalizacji konstrukcji. Od wielu lat specjalność ta cieszy się wśród studentów dużą popularnością, a o dużym zapotrzebowaniu na absolwentów tej specjalności świadczy m. in. łatwość z jaką znajdują oni pracę w zawodzie. Powyższe uzasadnia potrzebę prowadzenia na Wydziale Inżynierii Mechanicznej i Robotyki specjalności "Komputerowe Wspomaganie Projektowania".

### **Informacja na temat uwzględnienia w programie studiów wniosków z analizy wyników monitoringu karier zawodowych studentów i absolwentów**

Losy absolwentów są stale monitorowane przez Centrum Karier AGH. W ramach Centrum Karier istnieje Ośrodek Monitorowania Kadry Zawodowej, którego zadaniem jest bieżąca analiza rynku pracy, w tym monitoring losów zawodowych absolwentów AGH. Absolwenci AGH są ankietowani kilkukrotnie po zakończeniu studiów. Z tych badań sporządzane są raporty zawierające takie informacje jak rozkład zatrudnienia absolwentów, silne i słabe strony absolwentów oraz uwagi ankietowanych dotyczące sugerowanych zmian w programach kierunków. Raporty te są następnie corocznie poddawane analizom w wydziałowych komisjach kształcenia i jakości. Na podstawie tych analiz proponowane są zmiany w programach poszczególnych kierunków lub modułów.

### **Informacja na temat uwzględnienia w programie studiów wymagań i zaleceń komisji akredytacyjnych, w szczególności Polskiej Komisji Akredytacyjnej i środowiskowych komisji akredytacyjnych**

Komisja akredytacyjna (2012) nie wniosła znaczących uwag do programy studiów. Natomiast Komisja Audytu AGH zaleciła m.in. zwiększenie udziału studentów w opracowywaniu planów studiów, a także obieralności modułów.

W roku 2018 na wniosek Wydziałowej Rady Samorządu Studenckiego wprowadzony kompleksowo "pakiet" zmian, związany głównie ze zmianami w sekwencji modułów. Aktualnie przygotowywany program, zwłaszcza na studiach II-go stopnia zwiększa obieralność modułów.

### **Informacja na temat uwzględnienia w programie studiów przykładów dobrych praktyk**

Od kilku lat bardzo dobrymi praktykami realizowanymi na kierunku MiBM są:

- organizacja zajęć terenowych w zakładach produkcyjnych (sprawnie działa system finansowania wyjazdów),

- organizowanie warsztatów dla inżynierów (prowadzone przez kompetentne osoby z renomowanych firm).

Dobrą praktyką (zamieszczoną na stronach komisji jakości AGH) jest także coroczny Konkurs Na Najlepsze Prace Dyplomowe WIMiR (magisterskie) oraz konkurs Nagroda Imienia Profesora Zygmunta Drzymały za innowacyjną pracę z obszaru inżynierii wytwarzania.

Laureaci (także ich opiekunowie) zostają uhonorowani dyplomami podczas uroczystego posiedzenia Rady Wydziału WIMiR.

### **Informacja na temat współdziałania w zakresie przygotowania programu studiów z interesariuszami zewnętrznymi, w szczególności stowarzyszeniami i organizacjami zawodowymi, społecznymi**

W ramach wydziału Inżynierii Mechanicznej i Robotyki funkcjonuje Rada Społeczna, w której zasiada kilkudziesięciu przedstawicieli zarządu i kadry kierowniczej przedsiębiorstw związanych z AGH. Członkowie Rady są corocznie ankietowani pod kątem potrzeb i wymagań w stosunku do absolwentów Inżynierii Mechatronicznej. Wyniki tych ankiet są następnie analizowane i uwzględniane w tworzeniu i modyfikacjach programów studiów.

### **Wymiar, zasady i forma odbywania praktyk zawodowych**

Na studiach niestacjonarnych II-go stopnia praktyka, jako odrębny moduł nie występuje.

## **Warunki rekrutacji na studia**

Kierunek: Mechanika i Budowa Maszyn Specjalność: Komputerowe wspomaganie projektowania

### **Opis kompetencji oczekiwanych od kandydata ubiegającego się o przyjęcie na studia**

Kandydat musi posiadać kwalifikacje na poziomie 6 i dyplom inżyniera.

### **Warunki rekrutacji, z uwzględnieniem laureatów oraz finalistów olimpiad stopnia centralnego, a także laureatów konkursów międzynarodowych oraz ogólnopolskich**

Rekrutacja jest prowadzona zgodnie z coroczną Uchwałą Senatu AGH - w sprawie warunków i trybu rekrutacji na pierwszy rok studiów drugiego stopnia w danym roku akademickim.

Obowiązuje egzamin - 25 pytań (łącznie można uzyskać 10 punktów). O kolejności przyjęć decyduje lista rankingowa.

### **Przewidywany limit przyjęć na studia wraz ze wskazaniem minimalnej liczby osób przyjętych, warunkującej uruchomienie edycji studiów**

Minimalna liczba studentów: 15 Maksymalna liczba studentów: 60

## **Efekty uczenia się**

Kierunek: Mechanika i Budowa Maszyn Specjalność: Komputerowe wspomaganie projektowania

## **Wiedza**

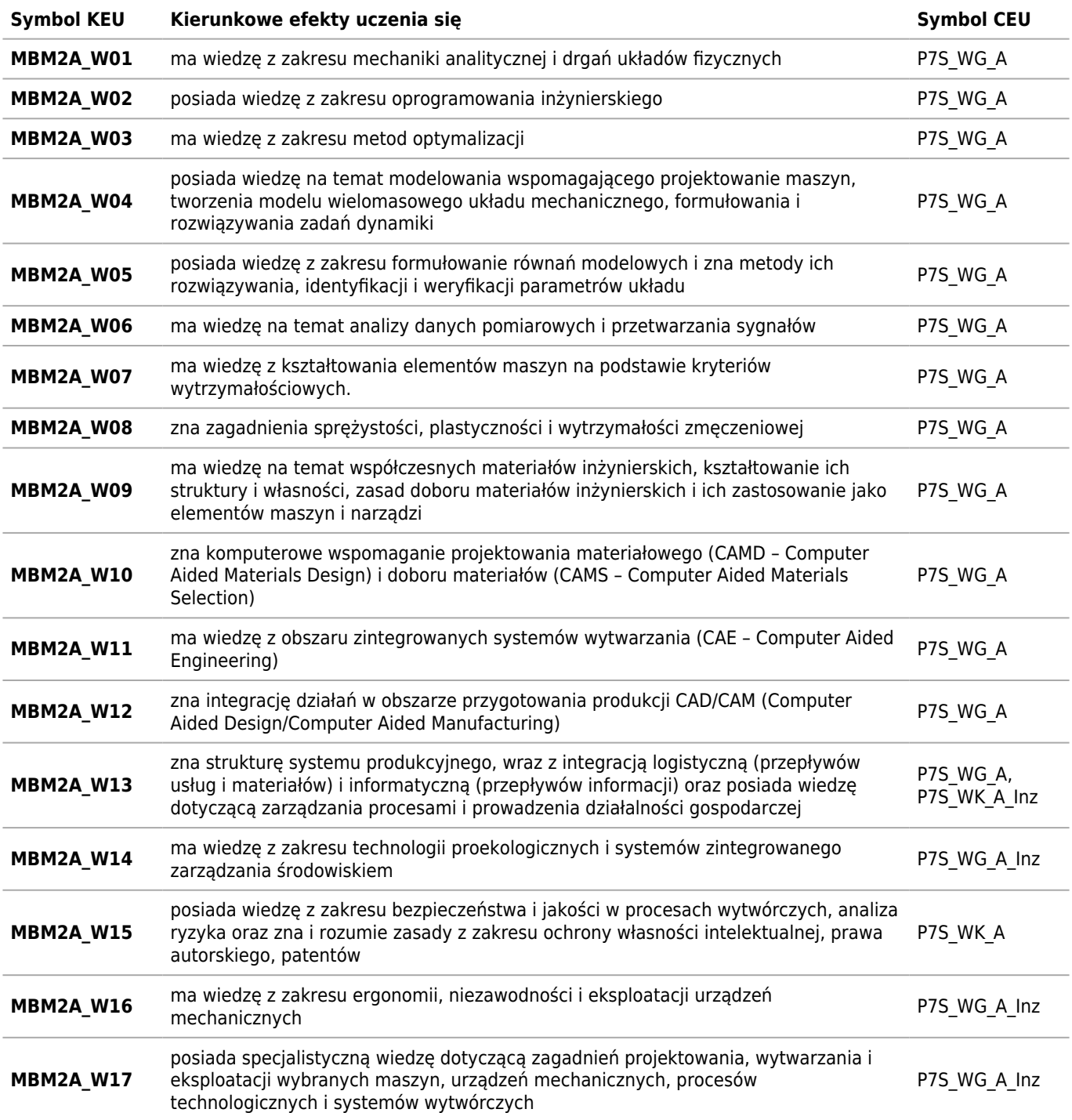

## **Umiejętności**

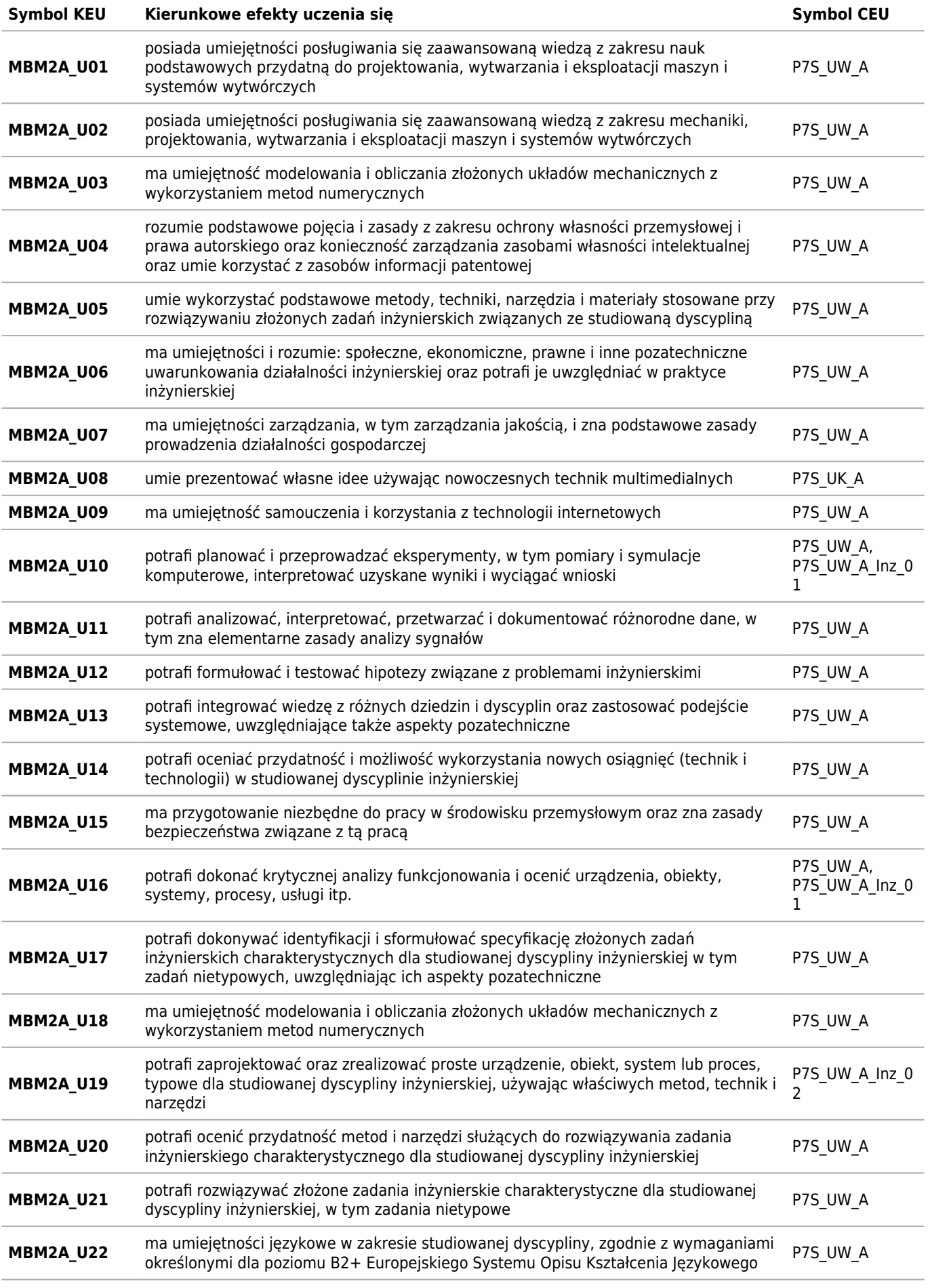

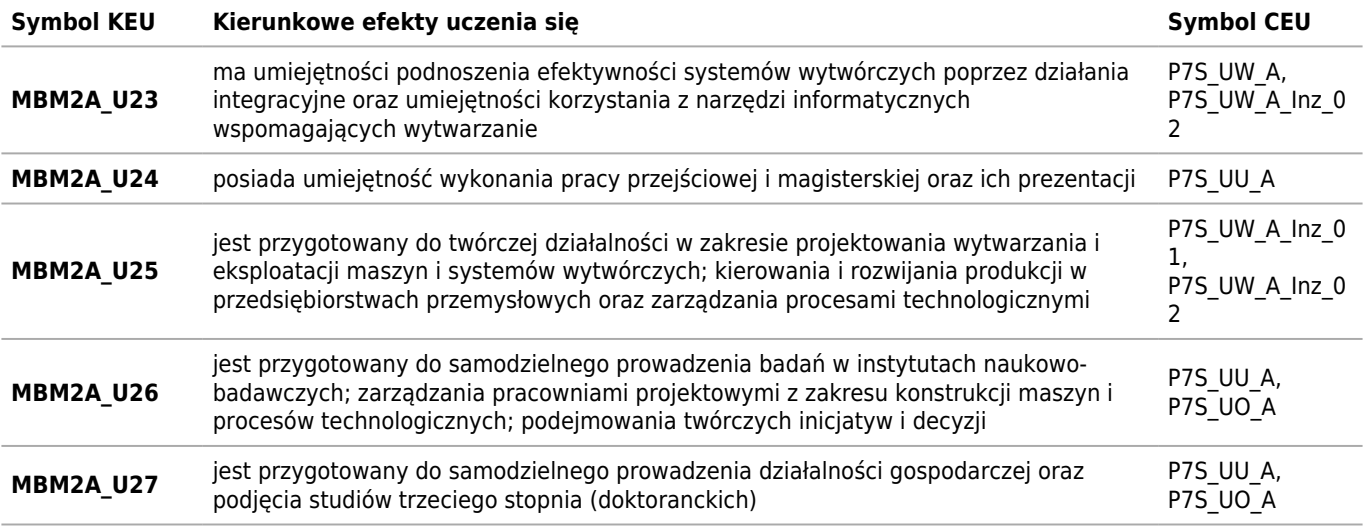

## **Kompetencje społeczne**

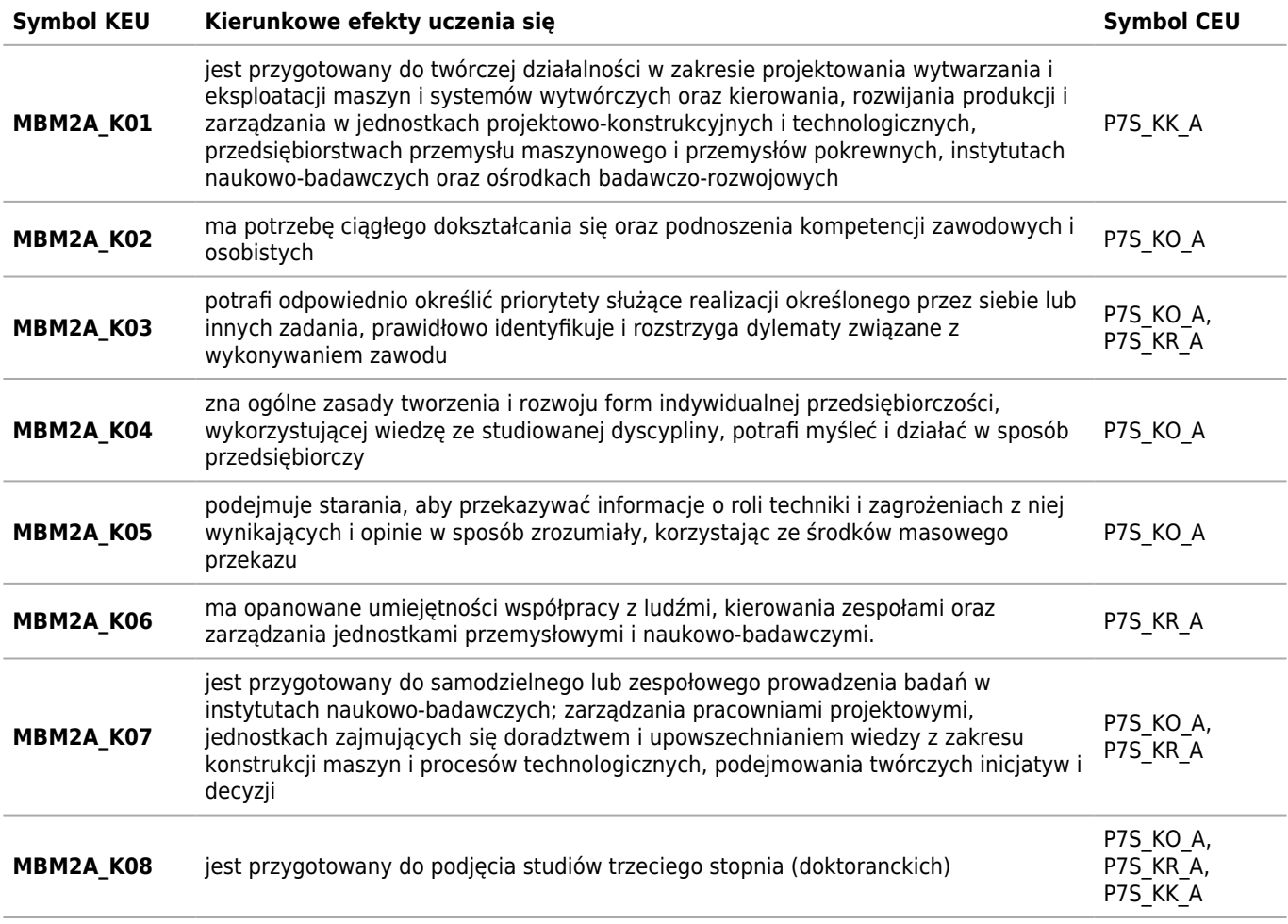

## **Tabela zgodności kompetencji inżynierskich (Inz) z kierunkowymi efektami uczenia się (KEU)**

Kierunek: Mechanika i Budowa Maszyn Specjalność: Komputerowe wspomaganie projektowania

## **Wiedza**

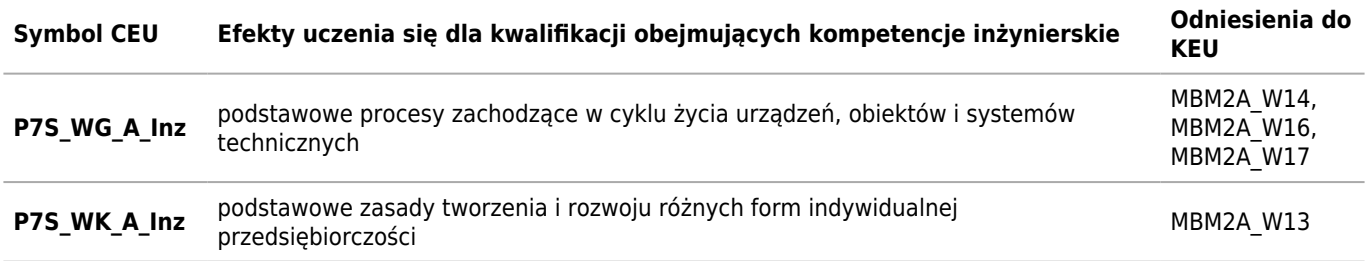

## **Umiejętności**

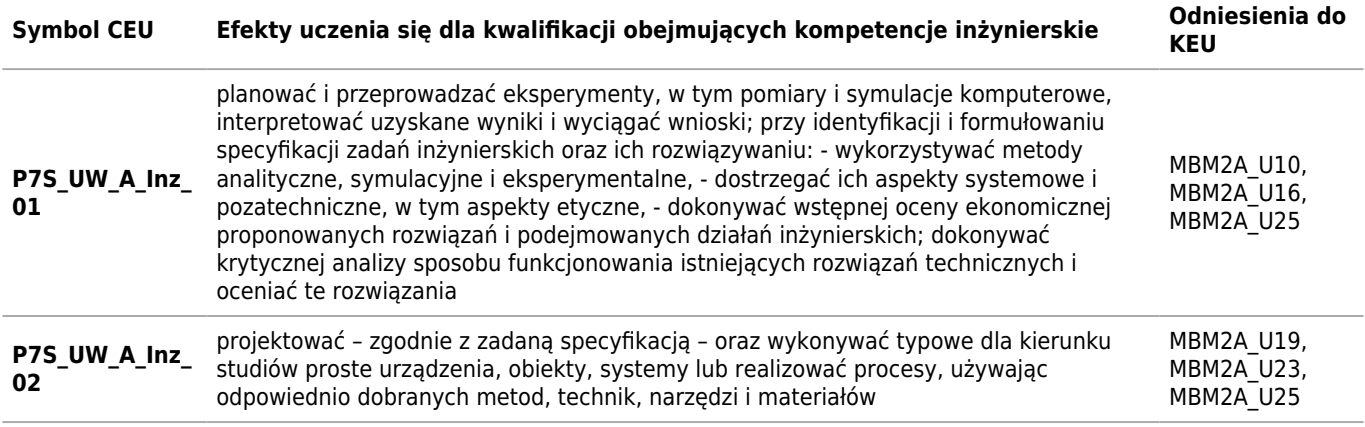

## **Matryca pokrycia efektów kierunkowych**

Kierunek: Mechanika i Budowa Maszyn

Specjalność: Komputerowe wspomaganie projektowania

### **2020/2021/N/IIi/IMiR/MBM/KW**

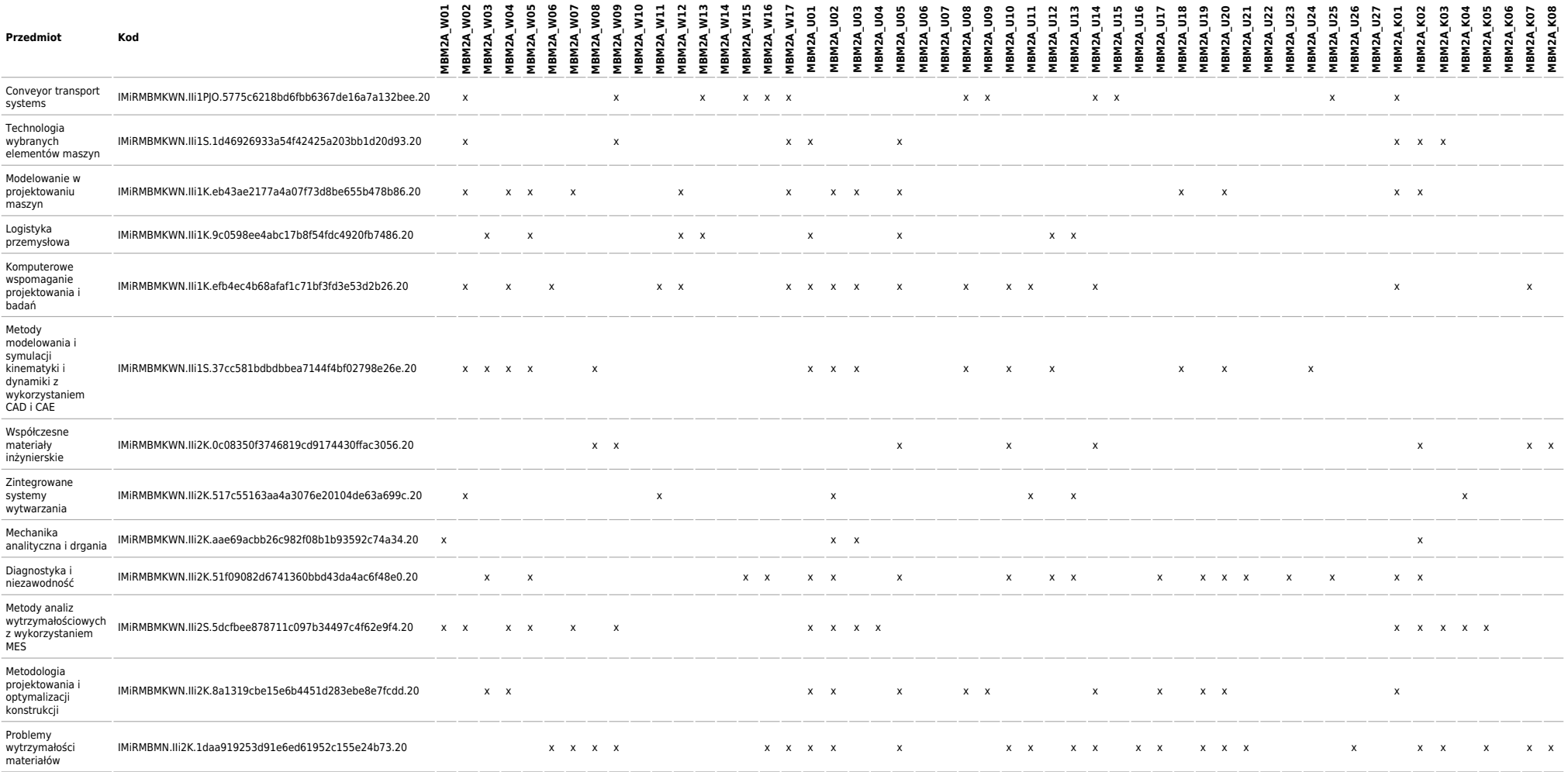

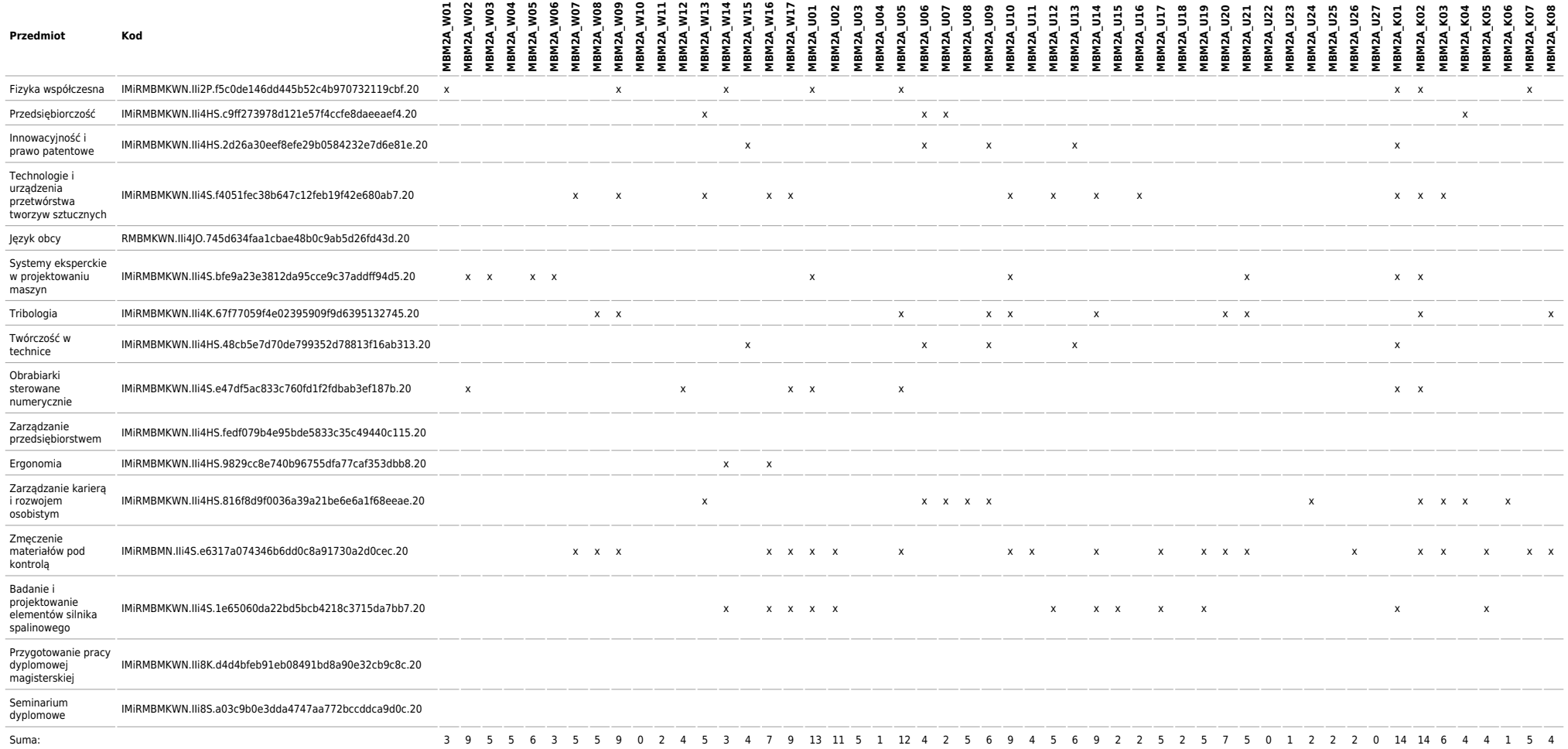

### **Matryca charakterystyk efektów uczenia się w odniesieniu do modułów zajęć**

Kierunek: Mechanika i Budowa Maszyn Specjalność: Komputerowe wspomaganie projektowania

### **2020/2021/N/IIi/IMiR/MBM/KW**

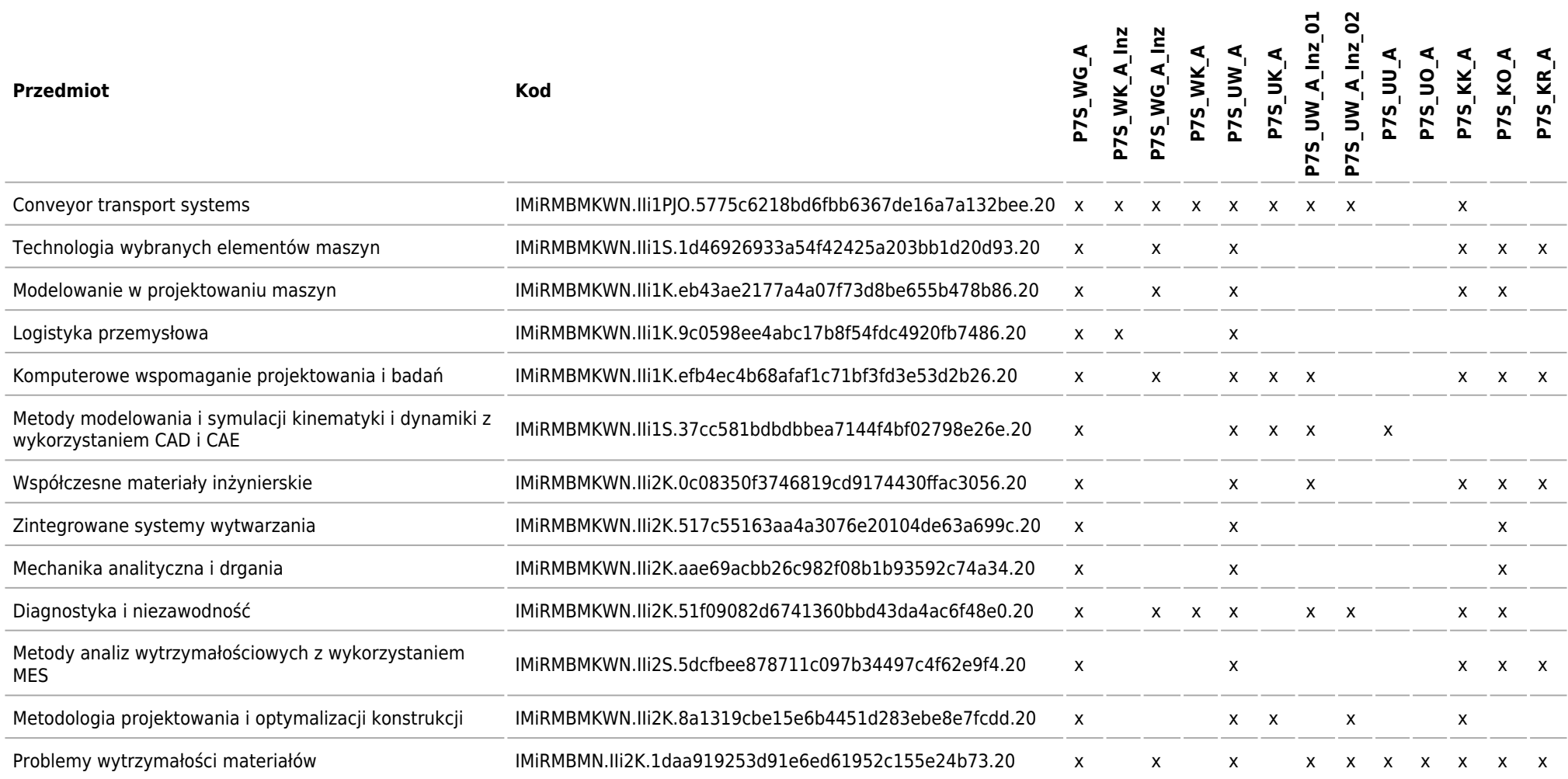

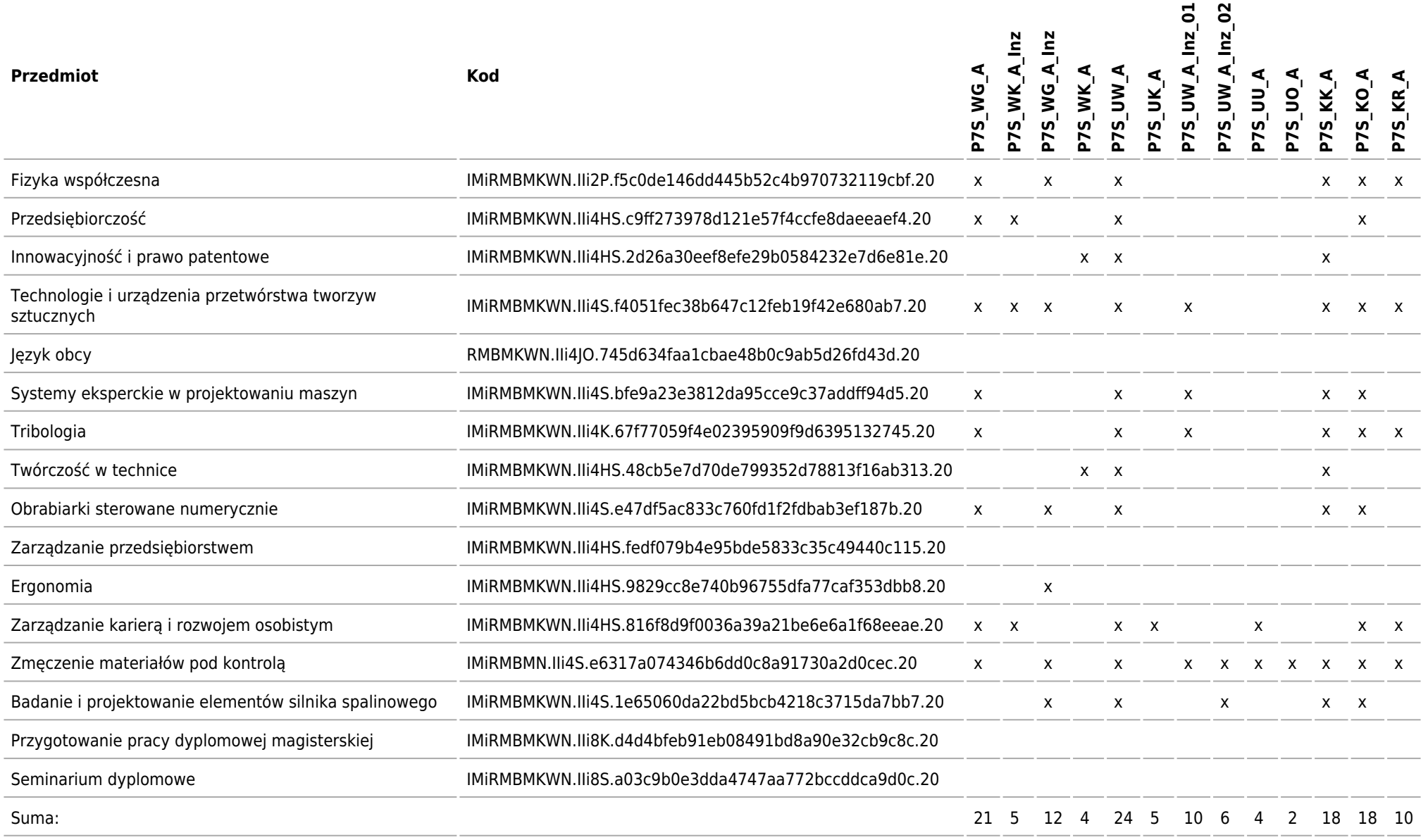

## **Matryca kierunkowych efektów uczenia się w odniesieniu do form zajęć i sposobu zaliczenia, które pozwalają na ich uzyskanie**

Kierunek: Mechanika i Budowa Maszyn Specjalność: Komputerowe wspomaganie projektowania

### **2020/2021/N/IIi/IMiR/MBM/KW**

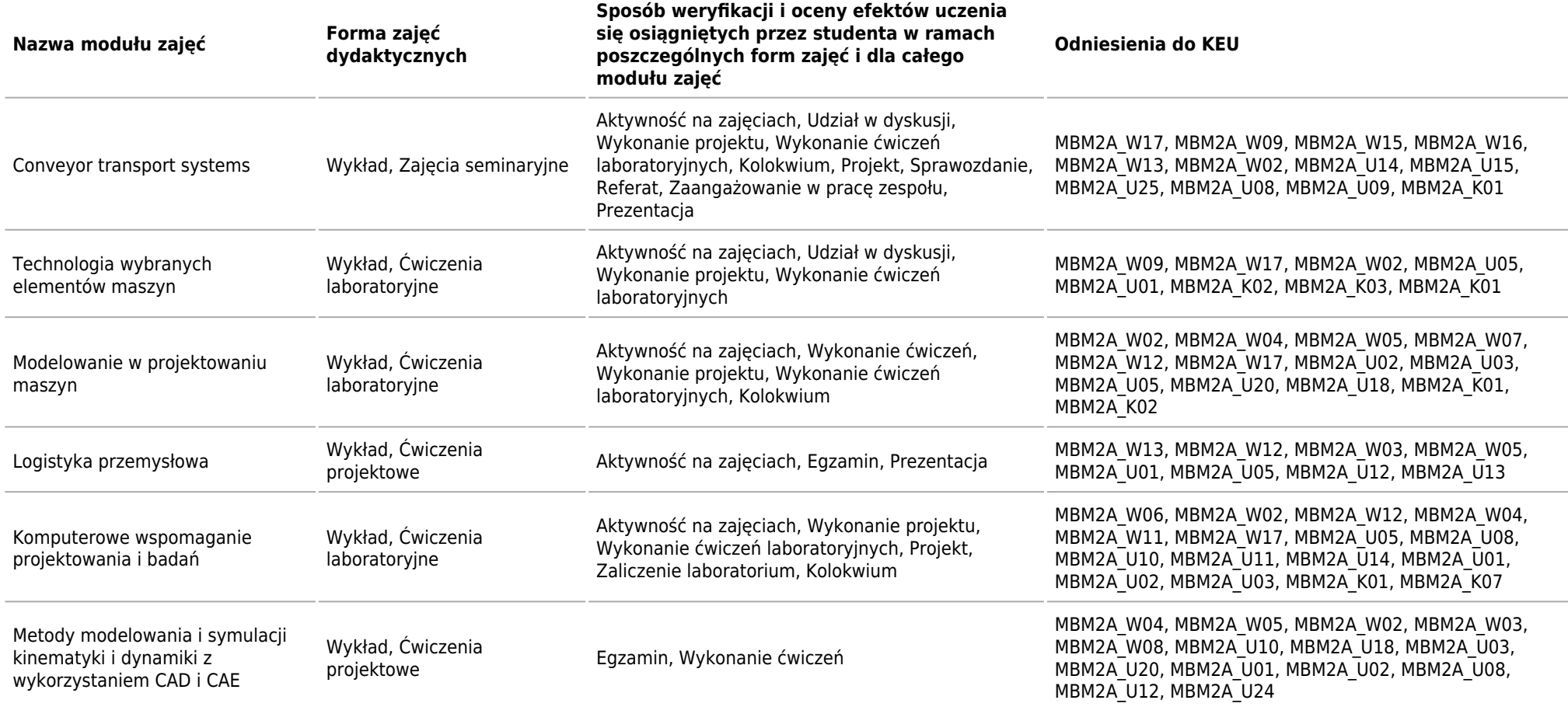

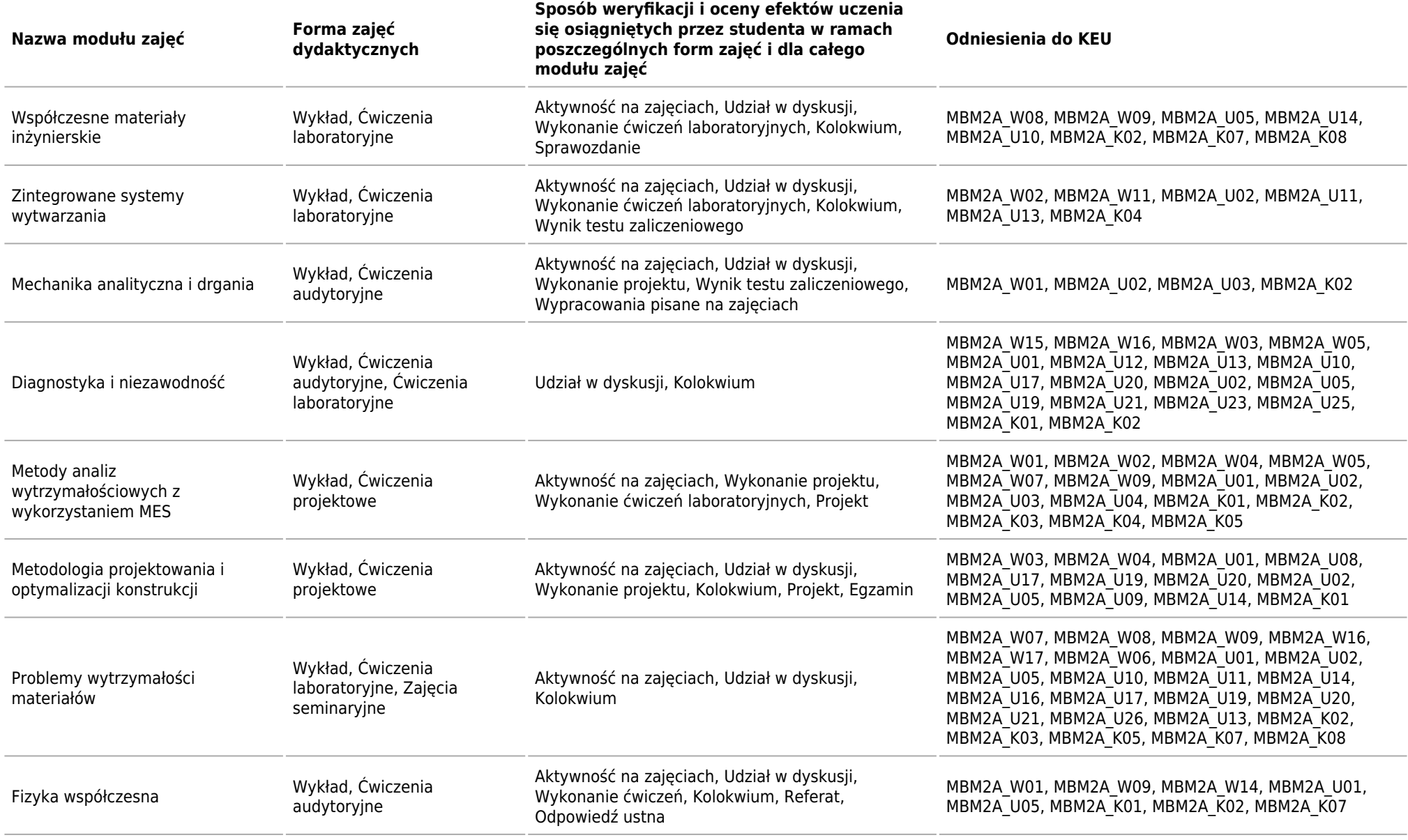

Matryca kierunkowych efektów uczenia się w odniesieniu do form zajęć i sposobu zaliczenia, które pozwalają na ich uzyskanie

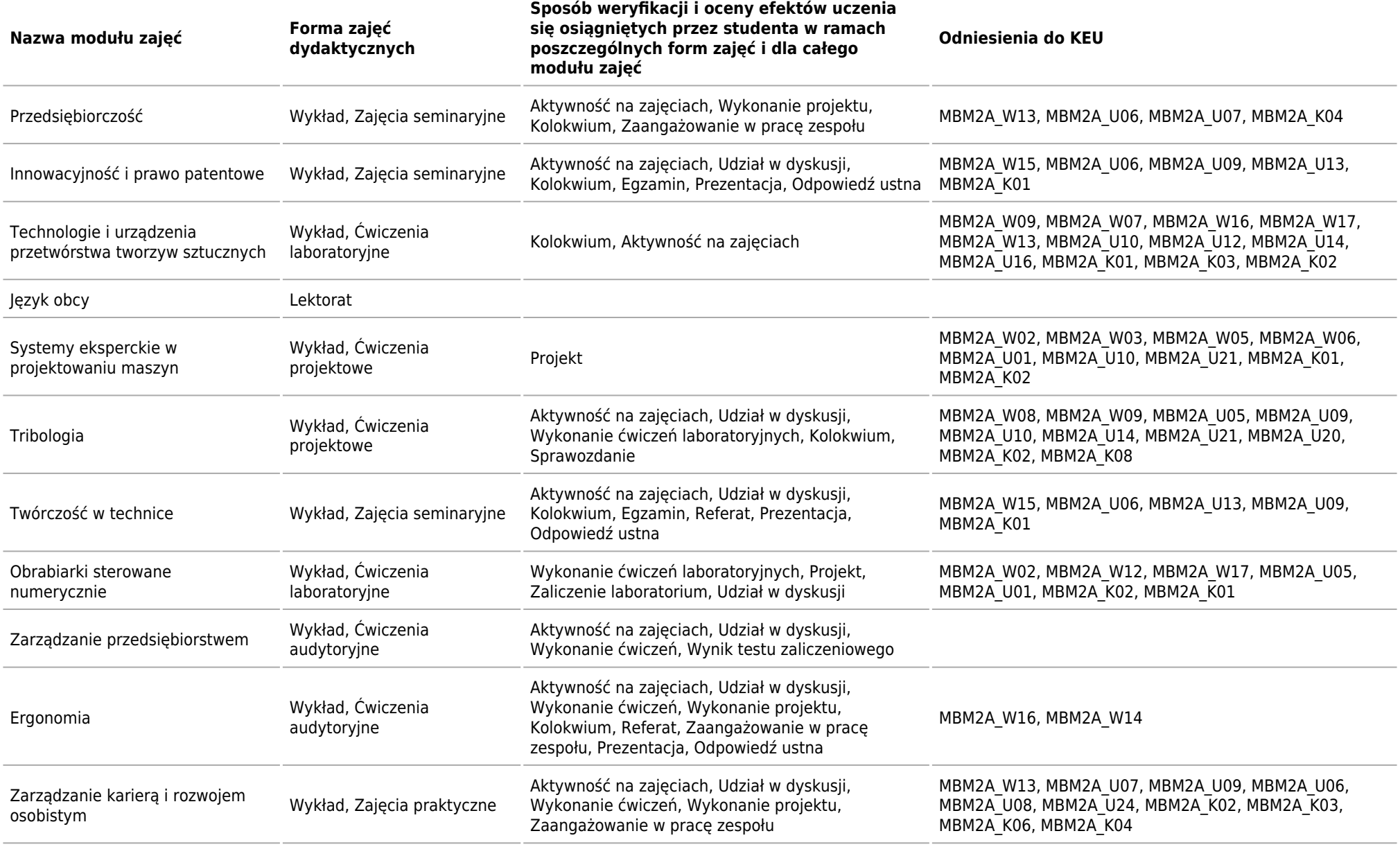

Matryca kierunkowych efektów uczenia się w odniesieniu do form zajęć i sposobu zaliczenia, które pozwalają na ich uzyskanie

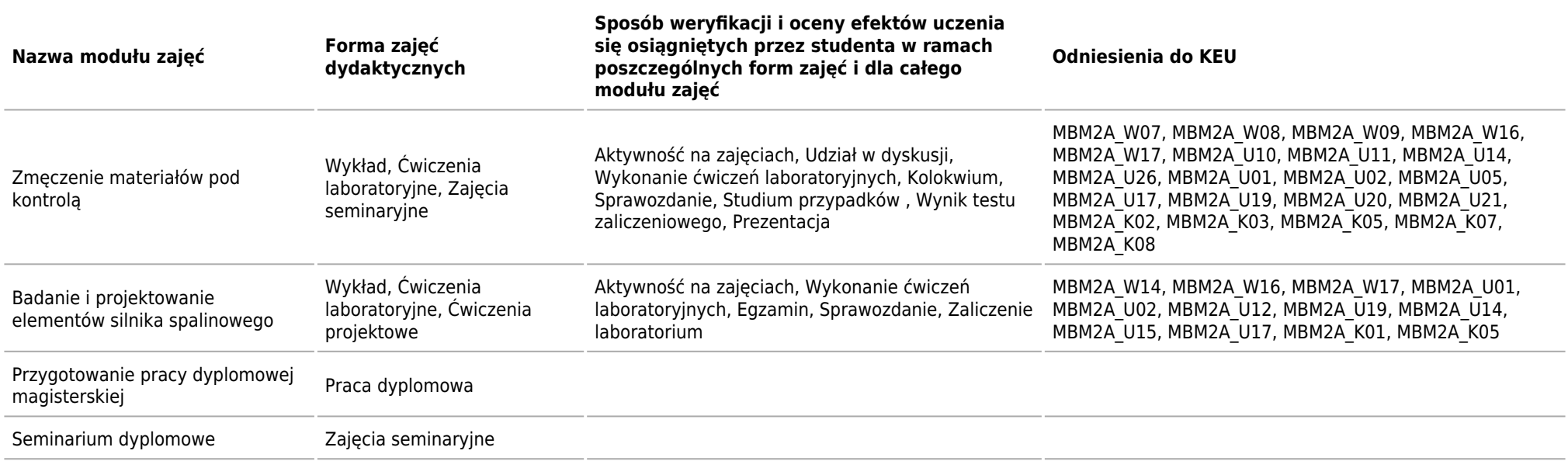

### **ECTS**

Kierunek: Mechanika i Budowa Maszyn Specjalność: Komputerowe wspomaganie projektowania

### **Łączna liczba punktów ECTS, którą student musi uzyskać w ramach:**

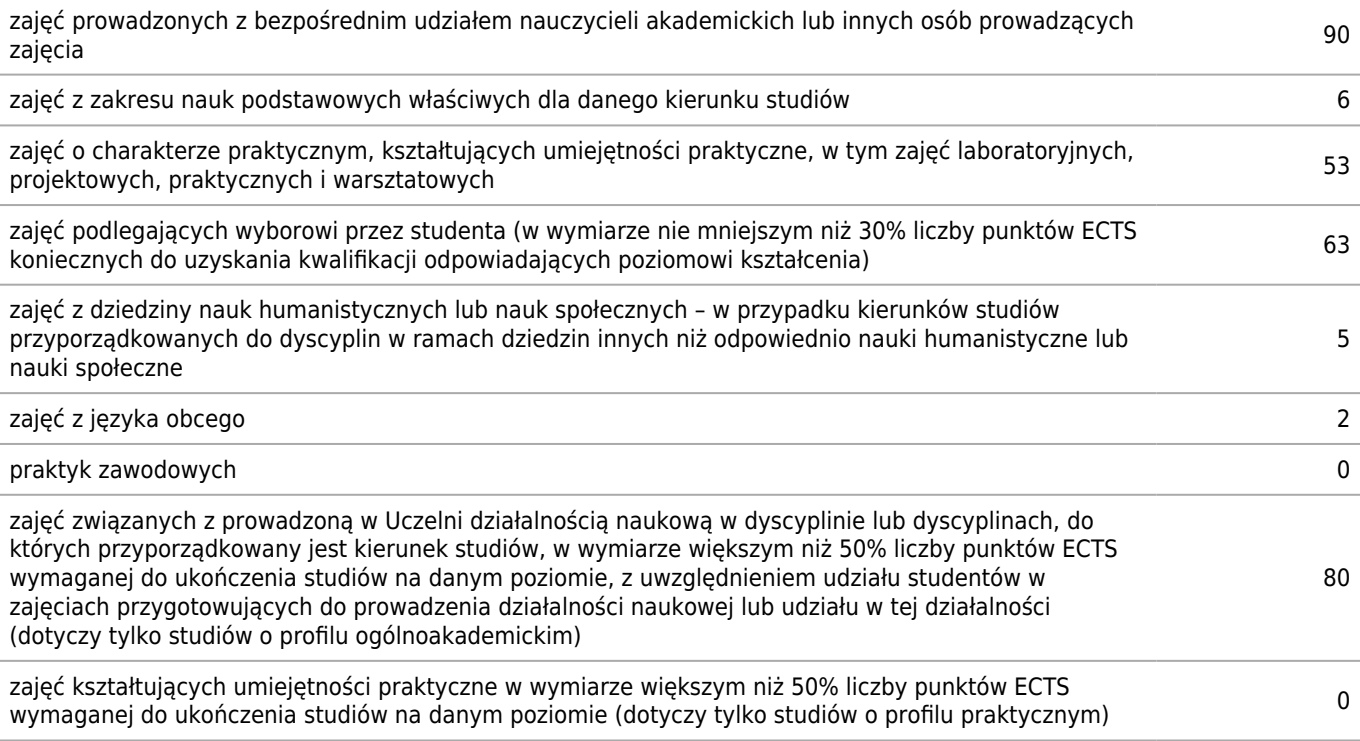

### **Szczegółowe zasady realizacji programu studiów ustalone przez dziekana wydziału (tzw. zasady studiowania)**

Kierunek: Mechanika i Budowa Maszyn Specjalność: Komputerowe wspomaganie projektowania

### **Zasady wpisu na kolejny semestr**

Określa Regulamin Studiów Akademii Górniczo-Hutniczej im. Stanisława Staszica w Krakowie (dostępny na stronie: http://www.dzn.agh.edu.pl/nowa/).

Wpis na kolejny semestr otrzymują studenci, których deficyt punktów ECTS nie przekracza dopuszczalnego deficytu.

### **Zasady wpisu na kolejny semestr studiów w ramach tzw. dopuszczalnego deficytu punktów ECTS**

Wpis na kolejny semestr otrzymują studenci, których deficyt punktów ECTS nie przekracza dopuszczalnego deficytu: Przy wpisie na semestr 2, 3 – 12 ECTS Przy wpisie na semestr 4 – 6 ECTS

### **Dopuszczalny deficyt punktów ECTS**

6

**Organizacja zajęć w ramach tzw. bloków zajęć (tj. taka organizacja przedmiotów lub poszczególnych form zajęć, która zakłada odstępstwa od cykliczności prowadzenia zajęć w poszczególnych tygodniach w danym semestrze studiów)**

Na studiach drugiego stopnia - na kierunku MiBM, nie ma tzw. bloków zajęć.

### **Semestry kontrolne**

4

### **Zasady odbywania studiów według indywidualnej organizacji studiów**

Warunki odbywania studiów indywidualnych regulują zasady określone w RS AGH oraz w uchwałach RW IMiR. Studia indywidualne prowadzone są pod opieką naukową samodzielnego pracownika naukowego. Możliwość rozpoczęcia studiów od 1-go semestru.

Wymagana średnia ocena z ukończonych semestrów przynajmniej 4.0, wskazane jest posiadanie dodatkowych osiągnięć (publikacje, praca w kole naukowym, działalność społeczna, nagrody, wyróżnienia).

Program studiów indywidualnych może się składać się modułów zawartych w zatwierdzonych planach studiów oraz indywidualnych modułów ustalonych z opiekunem (ważne by efekty uczenia się były zgodne z przyjętymi dla MiBM). Program indywidualnych modułów zatwierdza Rada Wydziału.

Indywidualny Program Studiów IPS zatwierdza dziekan.

### **Warunki realizacji praktyk zawodowych, w tym w szczególności system kontroli praktyk i ich zaliczania**

Nie ma praktyk.

### **Zasady obieralności modułów zajęć**

Zasady obieralności poszczególnych modułów zajęć są określone w Sylabusie specjalności Inżynieria systemów wytwarzania.

### **Zasady obieralności ścieżek kształcenia, ścieżek dyplomowania lub specjalności albo kwalifikacji na nie**

Podczas rekrutacji na drugi stopień studiów - kierunek MiBM - studenci deklarują preferowaną specjalność (wskazują kolejność wg zainteresowania). Wyniki egzaminu są podstawą wyznaczenia rankingu. Decyzję o uruchomieniu specjalności podejmuje prodziekan ds. kształcenia (min 13-15 studentów).

Górna granica jest wielokrotnością liczby 15 (zazwyczaj krotność nie przekracza liczby 3).

Do 2 tygodni po ogłoszeniu list studenci mogą składać podania o ewentualną zmianę decyzji.

### **Warunki i wymagania związane z przygotowaniem projektów dyplomowych i prac dyplomowych oraz realizacją procesu dyplomowania**

Dyplomowanie jest przeprowadzane zgodnie z Regulaminem Studiów Akademii Górniczo-Hutniczej im. Stanisława Staszica w Krakowie (dostępny na stronie: http://www.dzn.agh.edu.pl)

Proces dyplomowania jest sformalizowany.

Student po wyborze tematu pracy ustala z opiekunem (promotorem) dokładny temat oraz cel i zakres pracy. Tematy są proponowane przez opiekunów kierunków i specjalności (uprzednio zatwierdzone).

Jednocześnie promotor proponuje recenzenta pracy. Przy wpisie na semestr 4 student zgłasza ww. dane na odpowiednim formularzu (do pobrania na stronie wydziału - zakładka Dyplom).

Dane zawarte w zgłoszeniu (temat, promotor, recenzent) zatwierdza prodziekan (ds. kształcenia lub ds. studenckich).

Po spełnieniu warunków określonych w RS AGH student dokonuje rejestracji pracy (najpóźniej na 7 dni przed planowanym egzaminem dyplomowym).

Składy Komisji Egzaminów dyplomowych są zatwierdzane przez Radę Wydziału. Terminy egzaminów sa ustalane wspólnie ze studentami (podczas seminariów dyplomowych).

### **Zasady ustalania ogólnego wyniku ukończenia studiów**

Ogólny wynik ukończenia studiów jest wyliczany na posiedzeniu Komisji Egzaminacyjnej podczas tzw. obrony pracy dyplomowej. Od roku 2019 jest to średnia ważona:

 $OD = 0.6*$ średnia ocen uzyskanych w okresie studiów + 0,3\*końcowa ocena pracy dyplomowej + 0,1\*ocena z egzaminu dyplomowego.

### **Inne wymagania związane z realizacją programu studiów wynikające z Regulaminu studiów albo innych przepisów obowiązujących w Uczelni**

Program studiów realizowanych na kierunku Mechanika i budowa maszyn MiBM - na wszystkich specjalnościach - jest w pełni zgodny z aktualnym Regulaminem Studiów AGH oraz bieżącymi Uchwałami Senatu i Zarządzeniami Rektora AGH.